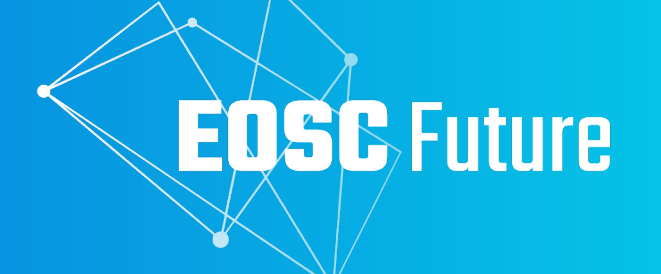

# **EOSC Data Transfer Service**

Mark Dietrich, EGI Foundation

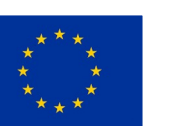

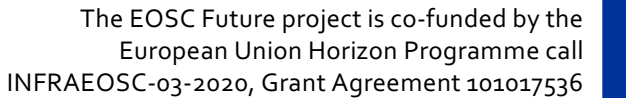

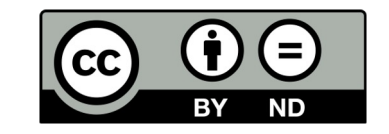

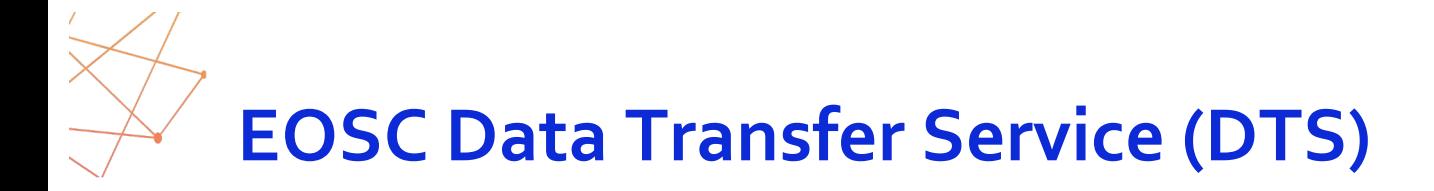

**Enable transfer of a Research Product (such as a dataset) from its location at the Data Source to a storage Resource accessible by the User**

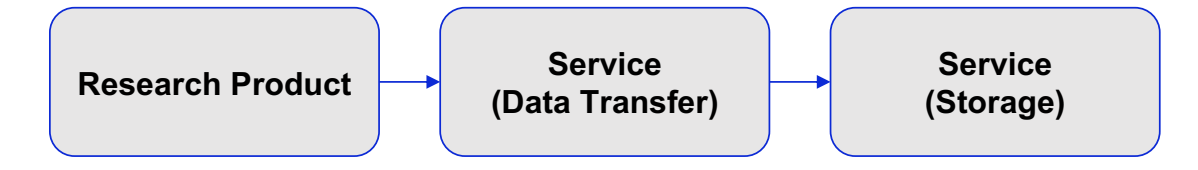

- **DTS** is a common step in many research workflows.
- **Availability:** Now in Beta (TRL7), Production (TRL8) by M22 (January 2023)

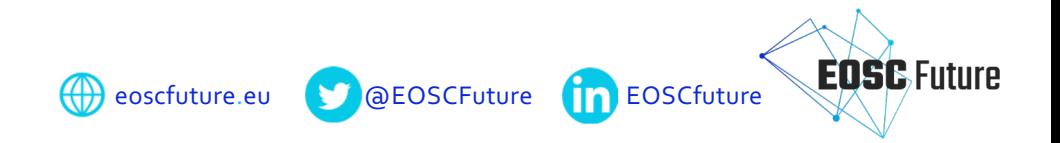

#### **EOSC IF Guidelines for Data Transfer** *Service composability*

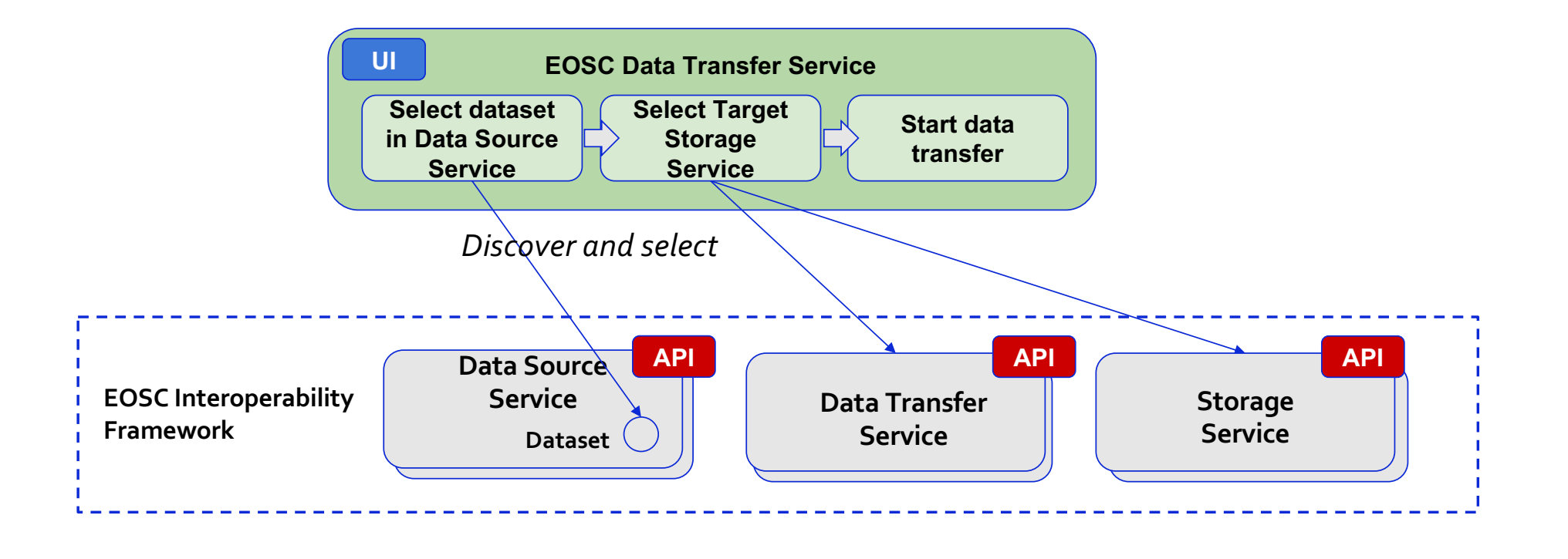

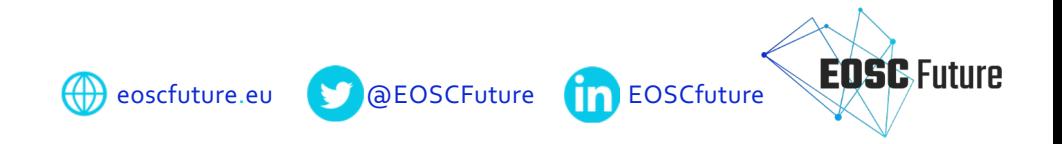

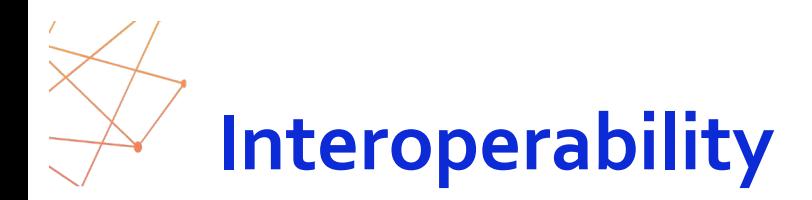

- *Data Transfer Service Interoperability Guidelines* in development
	- Draft: [https://github.com/EGI-Federation/eosc-future-data-transfe](https://github.com/EGI-Federation/eosc-future-data-transfer)r
	- To be submitted to EOSC IF Registry when finalised.
- Based on a flexible DTS API[: https://eosc-data-transfer.vm.fedcloud.eu/q/swagger-ui/#](https://eosc-data-transfer.vm.fedcloud.eu/q/swagger-ui/)/

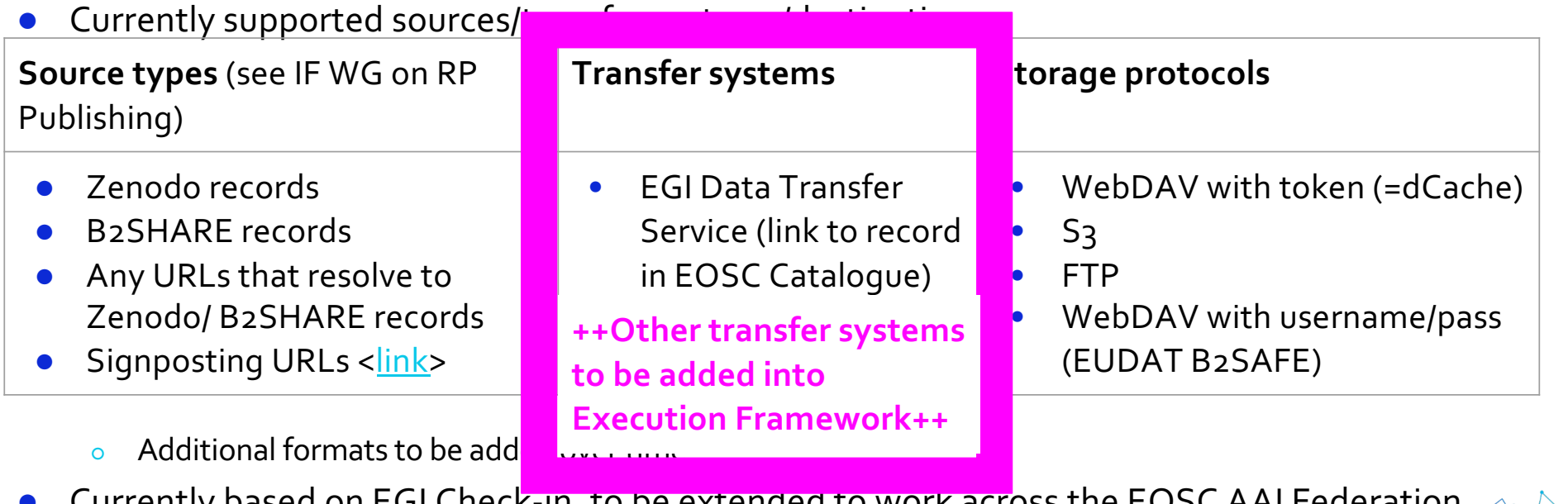

● Currently based on EGI Check-in, to be extended to work across the EOSC AAI Federation. **EOSC** Future

**(1)** eoscfuture.eu **CO** @EOSCFuture **CO** EOSCfuture

#### **Data Transfer Step by Step**

- Use FOSC EXPLORE to find a dataset
- **Click on Data Transfer Icon** 
	- Open Data Transfer UI
	- DOI is parsed to retrieve all versions of the dataset are shown
	- Display list of files for selected version
	- *Possible enhancement: select individual files for transfer*
- Specify destination storage service
	- Browse the destination or select a path
	- Path will be created if it does not exist
	- *Possible enhancement: show storage services to which the user already has access.*
- Start Transfer
- *Planned enhancement: dashboard to monitor transfer progress and success*

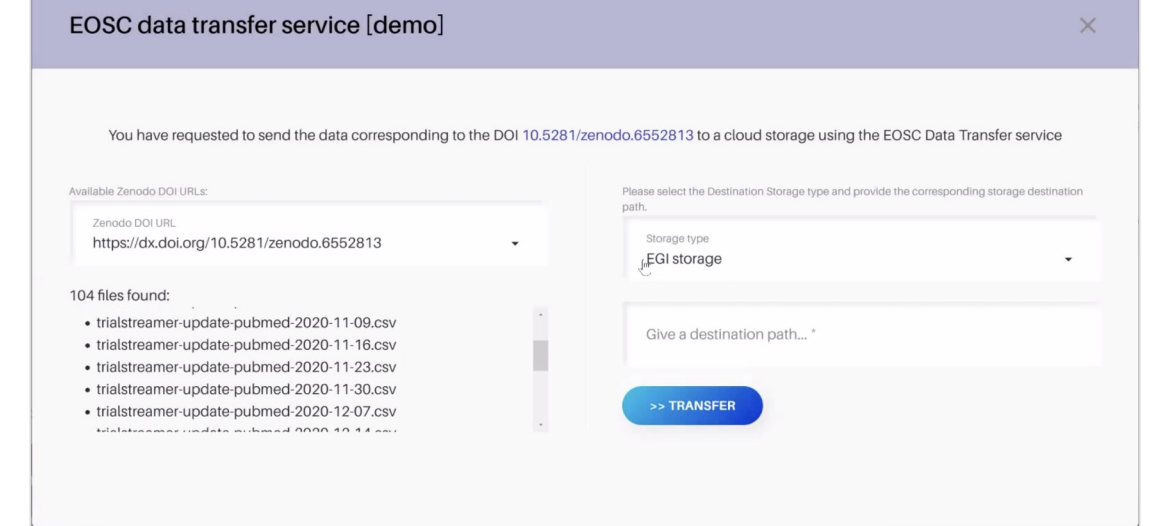

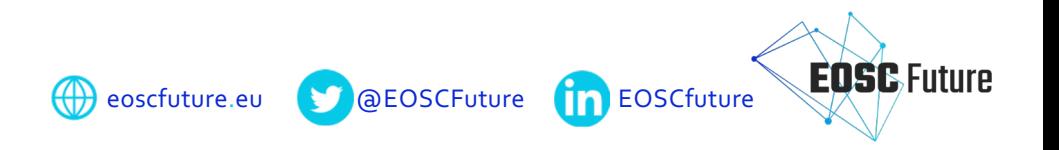

### **EOSC Platform adds value through multiple integrations**

DTS is available to Research Products in the EOSC Catalogue & Marketplace that comply with the relevant DTS guidelines for source data. DTS is a **Horizontal Service**: a utility for researchers from any discipline. DTS is enabled by compliance with the **EOSC-Interoperability Framework** In particular DTS is the **first** example of the EOSC Execution Framework:

- Enabling Composability of **Research Product**, **Data Transfer Service**, **Storage Service**
- Illustrating how specific services are "abstracted" through the Execution Framework so that they can interoperate with other elements of EOSC Core and EOSC Exchange.

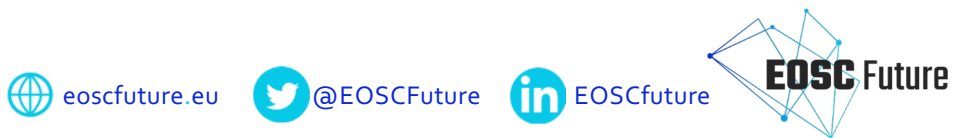

## **Data Transfer Service**

#### **Scenario: EOSC Data Transfer Flow from Research Product Catalogue**

Step 1: **Researcher -> Catalogue and Marketplace**: The Researcher finds a interesting data set in the Research Product Catalogue

Step 2: **Catalogue and Marketplace**: The Researcher selects the dataset to transfer the source data repository to a computing facility to process

Step 3: **Catalogue and Marketplace -> EOSC Data Transfer Service**: The Researcher is redirected to the EOSC Data Transfer Service

Step 4: **Researcher -> EOSC Data Transfer Service**: Researcher provides destination information

Step 5: **EOSC Data Transfer Service**: Data Transfer Services selects on basis of EOSC IF Data Transfer guidelines appropriate Data Transfer service in the EOSC Exchange

Step 6: **EOSC Data Transfer Service -> FTS**: The EOSC Data Transfer service initiates data transfer at source location of the dataset

Step 7: **FTS -> Community Exchange Data Source**: The Data Transfer Service initiates the data transfer from source to destination location

Step 8: **Community Exchange Data Source -> e-infrastructure Horizontal Service**: Data is transferred from source location to destination location

Step 9: **FTS -> EOSC Data Transfer Service**: Notify the EOSC Data Transfer Service when data transfer is finished

Step 10: **EOSC Data Transfer Service -> Researcher**: Notify Researcher that Data Transfer Service is finished

Step 11: **Researcher -> e-infrastructure Horizontal Service**: The Researcher can access the dataset on the destination location

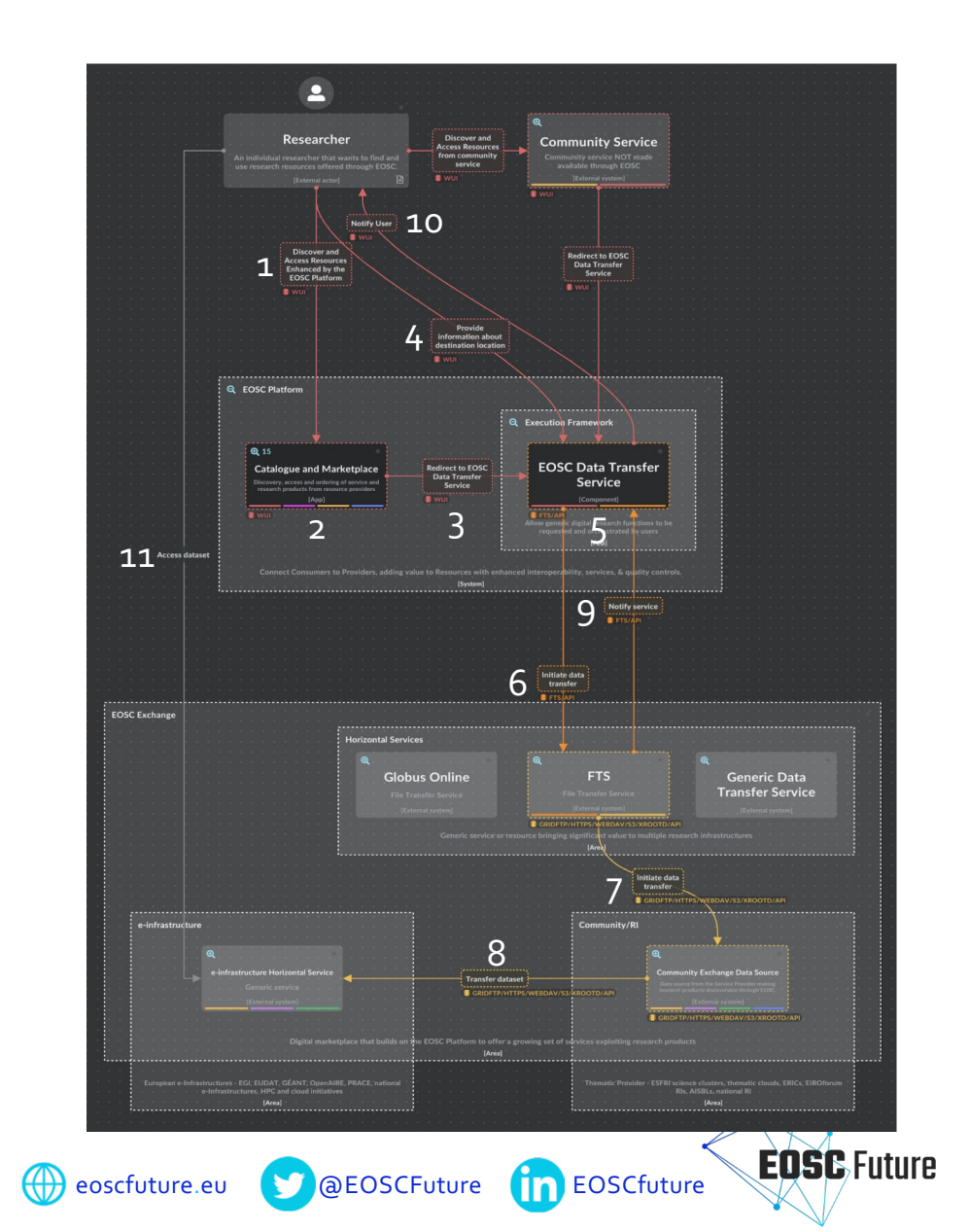

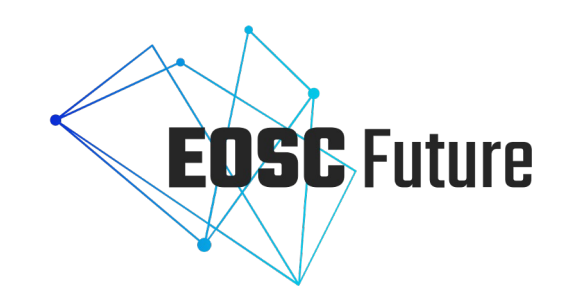

# **Thank you for your attention!**